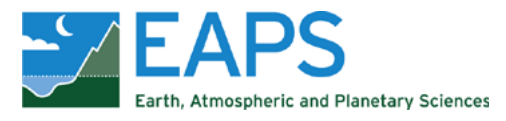

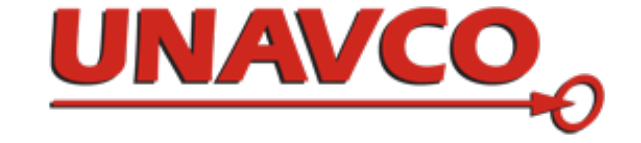

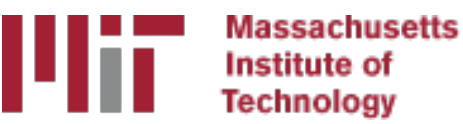

# Batch processing with sh\_gamit

#### M. A. Floyd T. A. Herring *Massachusetts Institute of Technology, Cambridge, MA, USA*

GNSS Data Processing and Analysis with GAMIT/GLOBK and track UNAVCO Headquarters, Boulder, Colorado, USA 24–28 August 2020

http://geoweb.mit.edu/~floyd/courses/gg/202008\_UNAVCO/ Material from R. W. King, T. A. Herring, M. A. Floyd (MIT) and S. C. McClusky (now at ANU)

# **Outline**

- Setup, operation and options for GAMIT processing with sh gamit
	- Directory structures
	- Main functions in GAMIT
		- Programs called that run the GAMIT processing
	- Files that are important in processing
	- Summary files
	- Residual plots
	- Problems that can happen and suggestions

# Overview of sh\_gamit: Getting started

- sh setup will create tables/ directory, then local specifics can be set
	- In tables/, process.defaults and sites.defaults are the two main files that need to be edited; sittbl. may also need editing to ensure some constrained stations in the network to be processed; sestbl. is edited if non-standard processing.
	- In tables/, a priori coordinate (.apr) file created (name in process.defaults); additional coordinates are put into tables/lfile.
- Create rinex/ directory (e.g. mkdir rinex) in which to store local RINEX files to be processed; RINEX data in public archives will automatically be downloaded
- sh\_gamit -expt <expt-name> -s <yr> <start-doy> <stop-doy>
	- Common options are:  $-$ orbit,  $-$ eops,  $-$ qnss,  $-$ netext

#### Directory structure

- Top level: global tables and survey directories
- Within each top-level directory: brdc/ gfiles/ glbf/ gsoln/ igs/ rinex/ tables/ 001/ 002/ … (these directories are created as needed)
- Generally 50-60 sites is the largest network processed in GAMIT; networks larger than 99 stations require sub-netting of sites (see netsel, global sel and sh\_network sel)
- Tables are linked from day directories to experiment tables/ and then to ~/gg/tables/
- GAMIT processing occurs in the day (<DDD>) directories
- GLOBK processing occurs in gsoln/

# Files provided or created automatically

- Satellite orbits
	- IGS SP3-files (tabular) and/or g-files (initial conditions (ICs) for GAMIT)
	- arc integrates to get t-files (tabular)
- Earth orientation parameters (EOPs: ut1.; wob.): downloaded if needed for current day
- Leap second file; linked to gg/tables/ (update approximately yearly or with leap second announcements)
- Satellite clock (*j*-) files; from RINEX navigation (brdc) or SP3 file
- Receiver and antenna characteristics (rcvant.dat, hi.dat); linked to gg/tables
- Differential code biases (dcb.dat); updated monthly
- Antenna phase center models (antmod.dat); linked to gg/tables/ (also needs to be updated when new antennas added)
- Lunar, solar and planetary ephemerides (nbody); linked to gg/tables/
	- Formerly tables (soltab., luntab., nutabl.) linked to gg/tables/, which needed to be updated yearly; no longer necessary
- Ocean tide grid (optional); linked to gg/tables/ from gg/GRIDS/
- Atmospheric loading grid (optional); linked to gg/tables/ from gg/GRIDS/; need to update yearly
- Mapping function grid (optional); linked to gg/tables/ from gg/GRIDS/; need to update yearly

# Files you need to worry about

- RINEX files: local plus list in sites.defaults
- Control files
	- process.defaults : minor edits for each survey
	- sestbl. : experiment and models setup (unchanged for most processing)
	- sites.defaults : sites to include or omit and source of metadata
	- sittbl. : sites constrained for ambiguity resolution
	- globk.cmd : use\_site, apr\_neu, apr\_svs, apr\_wob, apr\_ut1, sig\_neu and mar\_neu commands
	- glorg.cmd: apr file, pos org, stab site commands
- a priori coordinates (.apr-file, I-file)
- Metadata (station.info)
- Differential code biases (dcb.dat); download current values once per month
- Satellite characteristics (svnav.dat); download current with each new launch
	- Now linked to igs metadata.snx, which is maintained by the IGS

#### process.defaults

- Controls:
	- Data and processing directory structure
	- Some session parameters (e.g. start time, length and data interval, and aprfile name)
	- Peripheral book-keeping (e.g. files to compress, archive or delete, and email address for summary)

#### sites.defaults

- Controls sites to be in included in experiment of given name
	- Whether or not these sites should be downloaded from a public data server (use "ftprnx" flag)
	- Whether or not these sites should have their metadata updated from the RINEX file header (not recommended, particularly for continuous sites; use "xstinfo" flag)
- May use one sites.defaults file with multiple experiment names and use "-expt" option in sh qamit to process only certain sites
- May use a different experiment setup for different days
	- sh qamit will look first for "sites.defaults.YYYYDDD", then a generic "sites.defaults" file

#### autcln.cmd

- Controls all parts of the phase cleaning algorithm
- Defaults generally work well for all experiments
	- May occasionally wish to change:
		- elevation mask
		- criteria to keep more data from sites with bad a priori co-ordinates

.apr-file

- Controls a priori (input) coordinates of sites
- Convergence of (non-linear) processing is about 1:1000, i.e. 10 m accuracy for a priori co-ordinate will result in final coordinate accurate to about 10 mm
	- Important to have good a priori coordinates
- Utilities include: sh\_rx2apr
- .The experiment l-file is initialized each day with the coordinates in the .apr-file specified in process.defaults (while retaining any entries added during prior processing for sites not in the .apr file

#### station.info

- Controls site occupation metadata
	- Site name
	- Start and stop times of occupation
	- Receiver and antenna information (types, serial numbers, firmware, heights)
- Utilities include sh upd stnfo which invokes program mstinf
- Options for metadata include
	- Pre-prepared station.info (sh\_upd\_stnfo, make\_stnfo)
		- Must set "xstinfo" in sites.defaults
	- RINEX headers (sh qamit default but may change soon)
		- Update station.info unless an entry already exists for the day being processed or "stinf\_unique" is set to "-u" in process.defaults and entry has not changed
		- Can be used with non-standard receiver and antenna names specified in guess\_rcvant.dat (ideally your RINEX files have the IGS official receiver and antenna names. It is critical that this information is correct
- THIS IS A VERY IMPORTANT FILE!
	- If you do not get this file correct (and verified) before processing, you may lose a lot of time reprocessing phase data at the GAMIT (slowest) stage

# sestbl. ("session table")

- Controls processing setup
	- Observables to use (e.g. LC, L1+L2, etc.)
	- Experiment (orbits and EOPs) type
		- "BASELINE" solves for site coordinates only using fixed orbital parameters [default]
		- "ORBIT" solves for orbital parameters only using fixed site coordinates (from .apr-file)
		- "RELAX." solves for both site and orbital parameters
	- Models used

# sittbl. ("sites table")

- Controls:
	- Site-specific information for processing
		- Constraint (accuracy) of a priori coordinates in .apr-file

# sh\_gamit internal operation

- The following programs are run by the script:
- makexp and makex prepare the data
- fixdry prepares the batch control files
- arc integrates GNSS satellite orbits
- model calculates theoretical (modeled) phase and partial derivatives of phase with respect to parameters
- autcln repairs cycle slips, removes phase outliers, and resolves the wide-<br>lane ambiguities
- solve estimates parameters via least-squares, resolving the narrow-lane ambiguities and creating an h-file for GLOBK (user constraints are removed in the h-file to allow reference frame definition)

## Steps in the standard GAMIT batch sequence

- arc, model, autcln, solve for initial solution
	- 5-minute sampling, no ambiguity resolution (GCR only)
	- update lfile. for coordinates adjusted > 30 cm
	- look at: autcln.prefit.sum; q<expt>p.ddd
- model, autcln, solve for final solution
	- 2-minute sampling, ambiguity resolution
	- Look at: autcln.post.sum, q<expt>a.ddd
- Final solution repeated if NRMS reduced by > 30% from initial solution, to assure good editing and linear adjustment of parameters (original final solution files overwritten)

# What solve produces

• Print output is the q-file, which records

*in detail*

- A constrained solution without ambiguities resolved ("GCR")
- A constrained solution with ambiguities resolved ("GCX")
- These are the solutions you should examine, along with the autcln summary files, to assess the quality of the solution

*and in summary only*

- A loose solution without ambiguities resolved ("GLR")
- A loose solution with ambiguities resolved ("GLX")
- Updated l-file for successive iterations or days
- Useful output for GLOBK is the h-file (analogous to the IGS standard SINEX file), which contains the parameters estimates and full covariance matrix.
- (There is also an o-file, which is just the q-file but in more machine-readable form, and is seldom used; and, if orbits adjusted, an updated g-file)

# A priori coordinates (sh\_gamit)

- Create I-file in day directory by merging existing Ifile. and apr file from ../tables/ (apr\_file has priority)
- If site not found in l-file
	- Use RINEX header coordinates ("set use rxc = Y" in process.defaults, good for modern (post selective availability, in 2000) data

or

- Use pseudorange data in RINEX file to estimate point position or differential position relative to a site in sites.defaults ("set use  $rxc = N''$ , default)
- During the sh gamit run, the coordinates are updated (and copied to ../tables/lfile.) if they are in error by > 30 cm

#### Ambiguity resolution

- (L2 L1) integers resolved by autcln and passed to solve in the nfile ("LC\_AUTCLN" option in sestbl.)
	- Weak dependence on geometry
	- Need current differential code bias file dcb.dat
	- Use "LC HELP" for codeless data (before  $\sim$  1995) or if problems (default max distance is 500 km)
- Narrow-lane (L1) resolved by solve
	- Strong dependence on phase noise and models
	- 5–10 cm constraints on a priori coordinates usually sufficient

#### sh\_gamit\_<DDD>.summary (also email)

• Preamble

Input options -d 2002 30 31 32 33 -expt ncar -pres ELEV -yrext -netext a Processing 2002 031 GPS week 1151 4 Raw 2 /data51/tah/SENH02/glob02/suomi/2002\_031a Disk Usage: 12678.4 Free 76447.4 Mbyte. Used 15% • Summary Statistics (from autcln) Number of stations used 4 Total xfiles 4 Postfit RMS rms, to and by satellite RMS IT Site All 01 02 03 04 05 06 07 08 09 ... RMS 20 ALL 4.8 4 5 6 5 5 4 5 4 5 ... Best and Worst two sites: RMS 20 TMGO 3.2 3 3 4 4 4 3 3 3 4 ... RMS 20 SA09 4.6 4 4 5 4 5 4 4 4 5... RMS 20 PLTC 5.4 4 5 5 6 5 4 5 5 6 ... RMS 20 SA13 5.5 5 5 6 5 5 5 5 5 6 ...

# sh\_gamit\_<DDD>.summary (also email)

• Solution statistics from solve

Double difference statistics

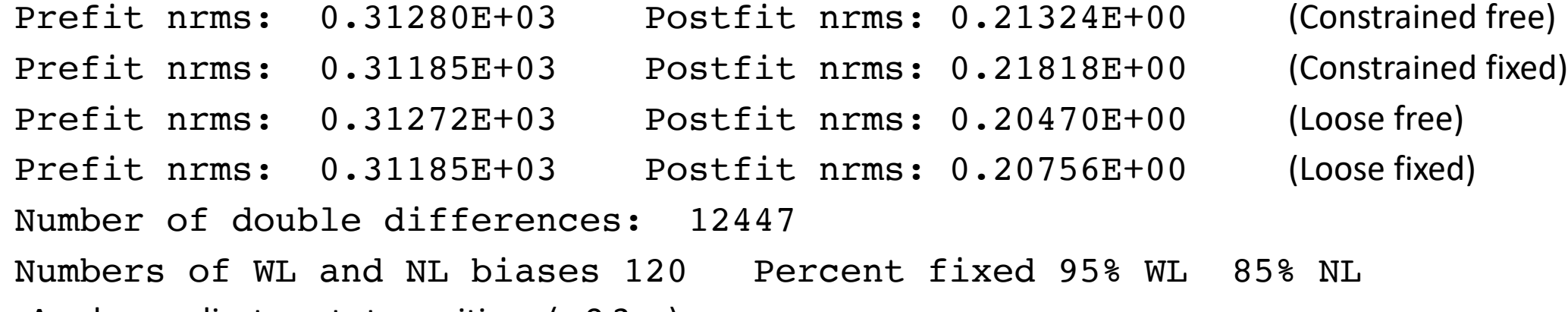

- Any large adjustments to positions  $(> 0.3 \, \text{m}) \dots$
- Things to note:
	- Number of stations matches expectation
	- Site postfit RMS values 3–10 mm
	- No stations with RMS = 0 ( implies no data retained by autcln )
	- Postfit nrms from solve  $\sim$  0.2 for constrained and loose solutions
	- "Most" ambiguities resolved (70–85% for noisy days, > 90% for best)

#### Phase residual plots

- Set with "-pres elev" in sh gamit command (requires GMT)
- Postscript files in day directory, by default converted to PNG in figs/ directory and then erased (requires GMT's psconvert or ps2raster)
- Use to assess multipath, water vapor, and antenna phase center model

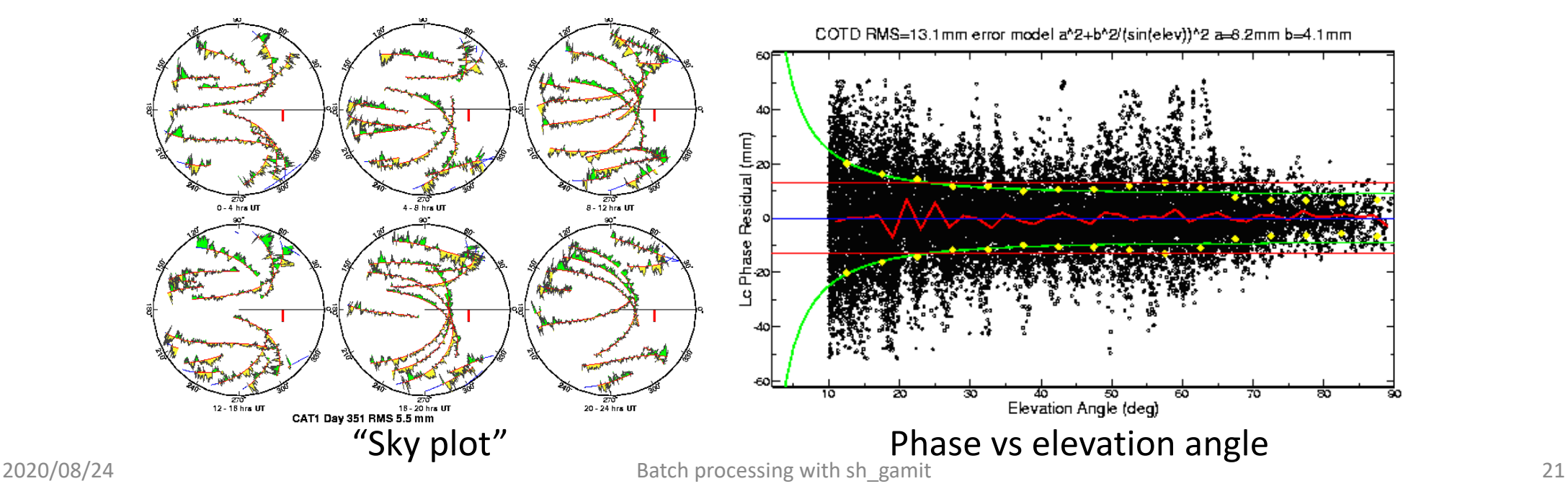

# Sky plots

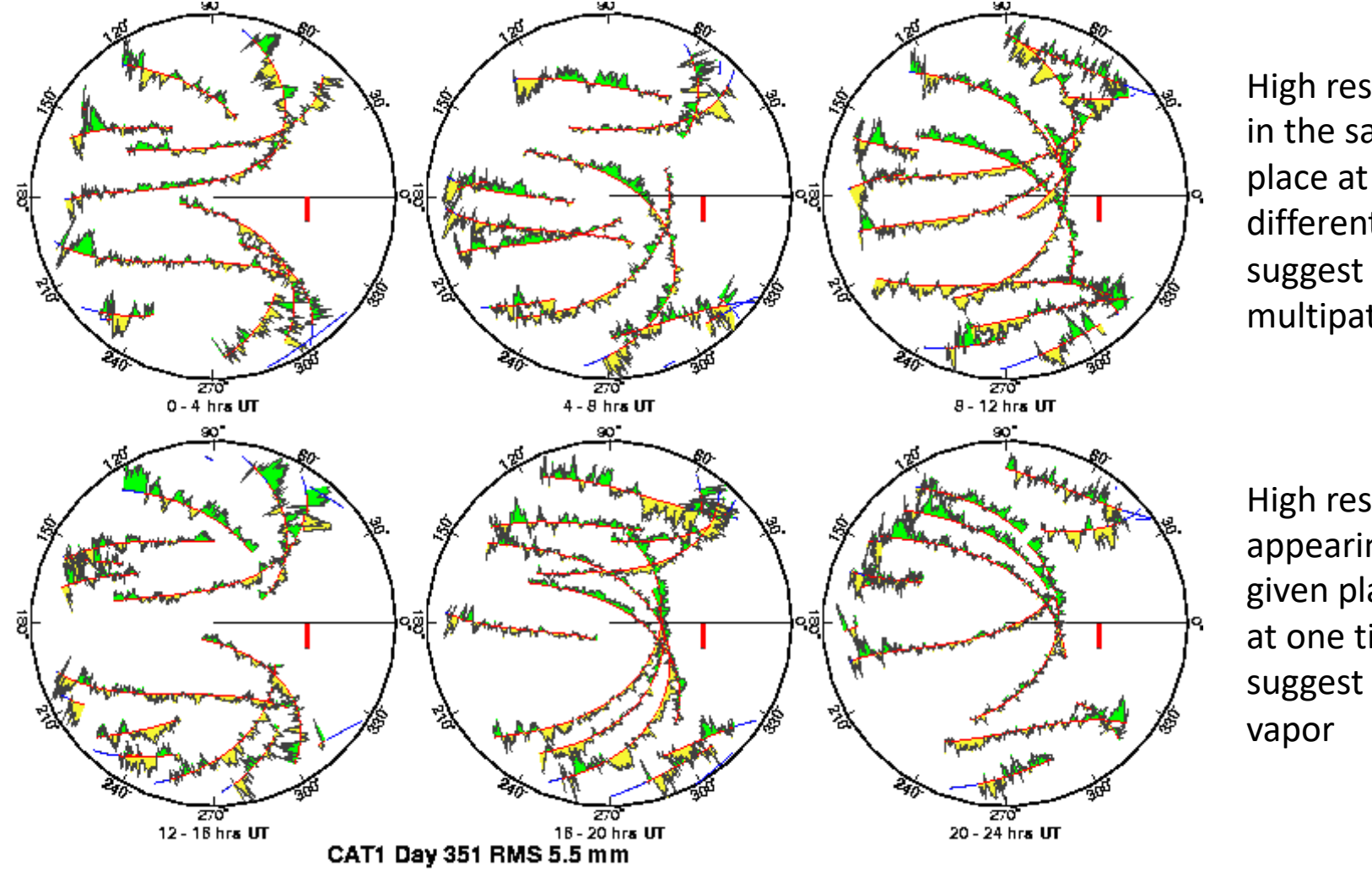

High residuals in the same place at different times multipath

High residuals appearing in a given place only at one time suggest water

# Phase vs elevation angle

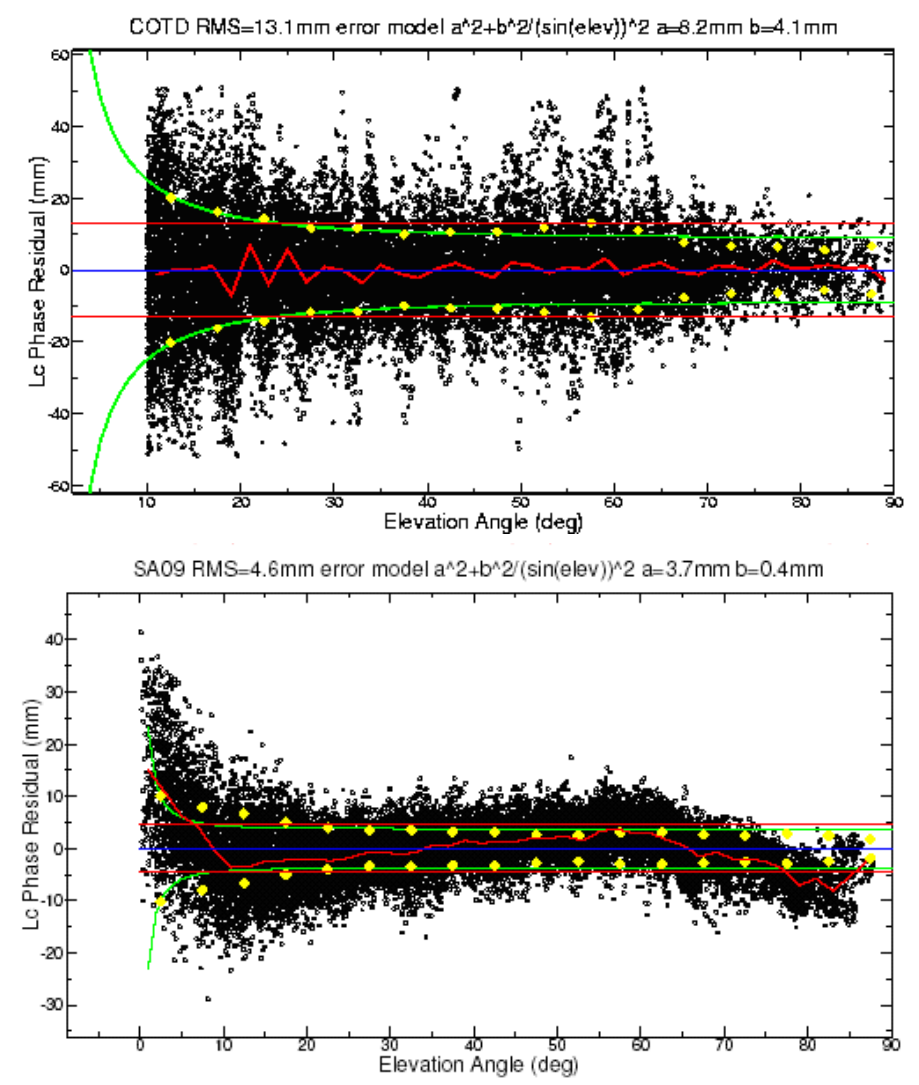

Normal pattern: bands are high-frequency multipath; red is smoothing of individual values, showing no strong systematics. Mid-elevation angle noise could be atmospheric delay errors?

Bad pattern: systematic signature of smoothed values indicates a poor model of the antenna phase pattern (perhaps a misidentified antenna in station.info)

(Green lines show the elevation-dependent noise model shown at top and used to reweight the data in solve)

# What can go wrong?

- Site missing (not listed)
	- No RINEX data within session span: check RINEX file and/or makex.expt.infor
	- Too few data, x-file too small and not used: check RINEX file size, change "minxf" in process.defaults
- Site in solution but no data or adjustment
	- a priori coordinates > 10 m off: check range rms in autcln.prefit.sum,
		- run sh rx2apr differentially for several RINEX files
	- bad receiver: examine RINEX files or initial c-files with  $c$  view
- q-file nrms > 0.2
	- solution over-constrained: check GCX vs GLX nrms, rerun with only one site constrained in the sittbl.

#### Problems with a priori coordinates

- Need to be good to < 10 m to get through autcln
- Safest source is a previous solution or a pseudorange solution using svpos/svdiff (sh\_rx2apr)
- Range rms and bias flags added from autcln summary file are a useful check
- Convergence is 1:100 to 1:1000 (1 m error in .apr-file can lead to 1–10 mm error in adjustment), hence automatic update of l-file for iteration of second GAMIT solution
- Watch for repeated updates in email summary as a sign of bad data

#### Constraining the GAMIT solution

- Minimal (single-station) constraint is all that's needed for ambiguity resolution, but sittbl. can list several to assure one
- Orbits can be fixed or tightly constrained (.005 ppm) for IGS orbits since at least 1996
	- Use of "BASELINE" mode with "igsf" orbits fixed now recommended for processing regions up to at least 6000 km
- Look for good (~0.2) loose (GLR/GLX) nrms but elevated constrained nrms (GCR/GCX) as indication of an over-constrained solution

#### More subtle problems

- Site with high rms in autcln.post.sum
	- High multipath or water vapor: check sky plots of phase
	- Bad receiver: examine RINEX files or initial c-files with cview
- Phase vs elevation angle plot large and systematic
	- Misidentified antenna (wrong PCV model)
	- Coupling between antenna and mount
- GAMIT results within normal range but time series shows outlier
	- Survey-mode: antenna not leveled and centered over mark
	- Change in multipath (water, objects) or water vapor
	- Snow on antenna
	- Incorrect ambiguity resolution (east component except for high latitudes)

# Example of understanding outliers

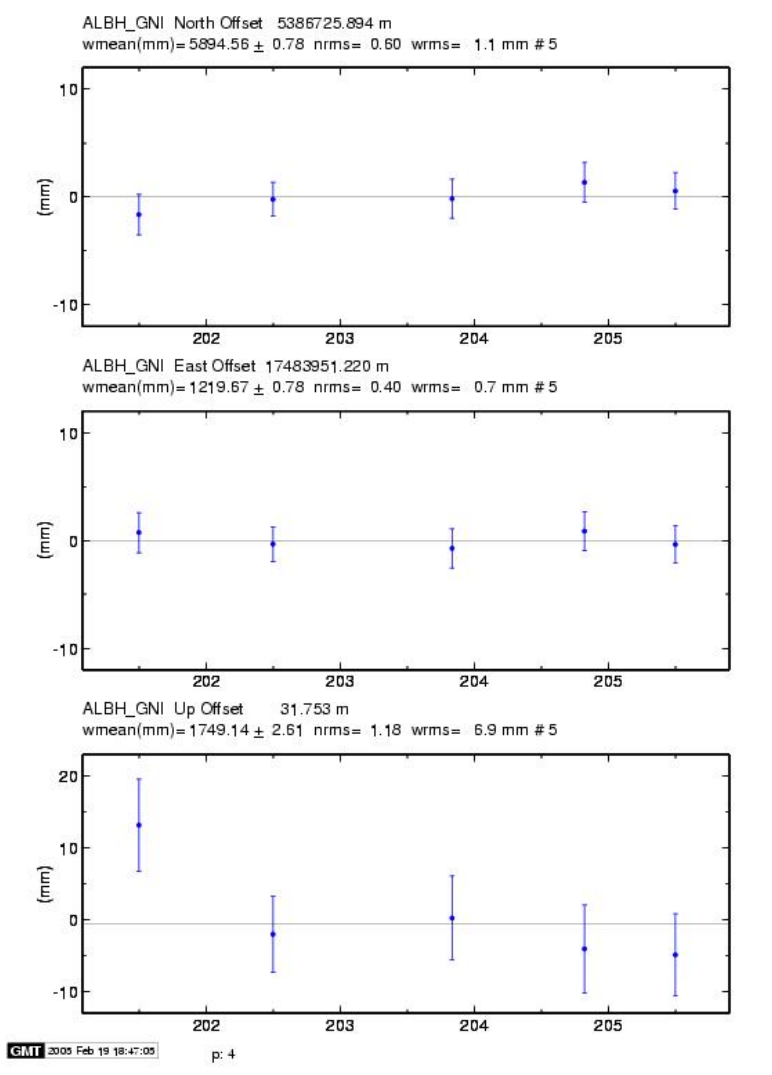

autcln RMS:

- Day 201 9.6 mm
- Day 202 6.0 mm

Notice height outlier on day 201

#### ALBH 2003 Day 201

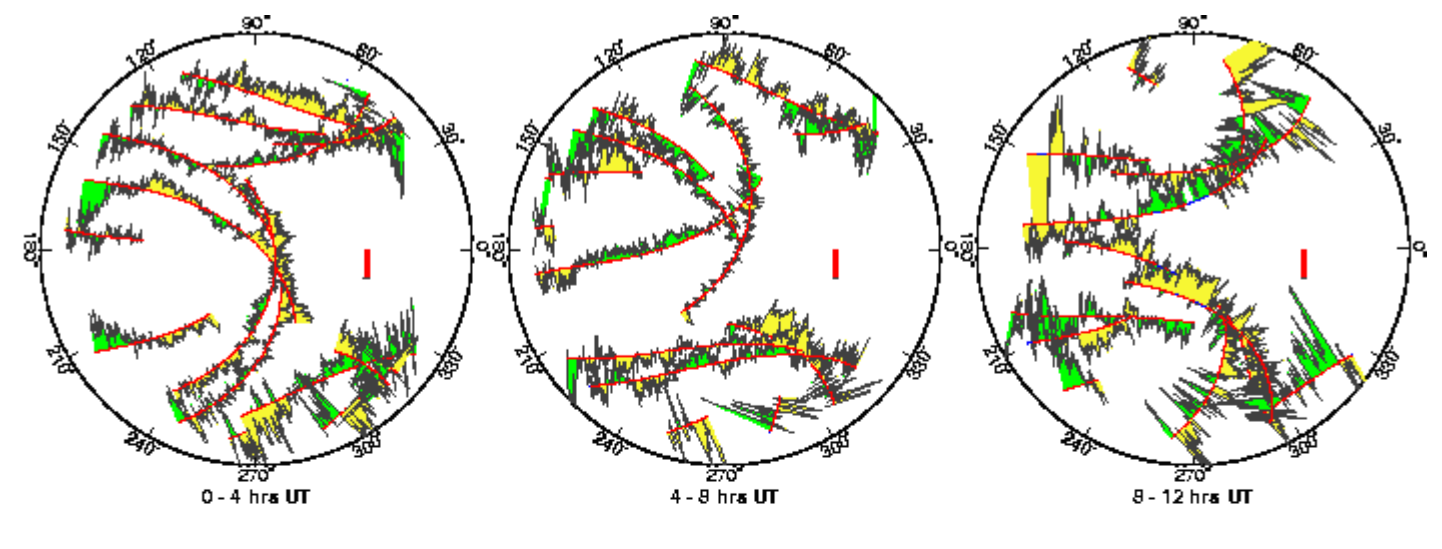

ALBH 2003 Day 202

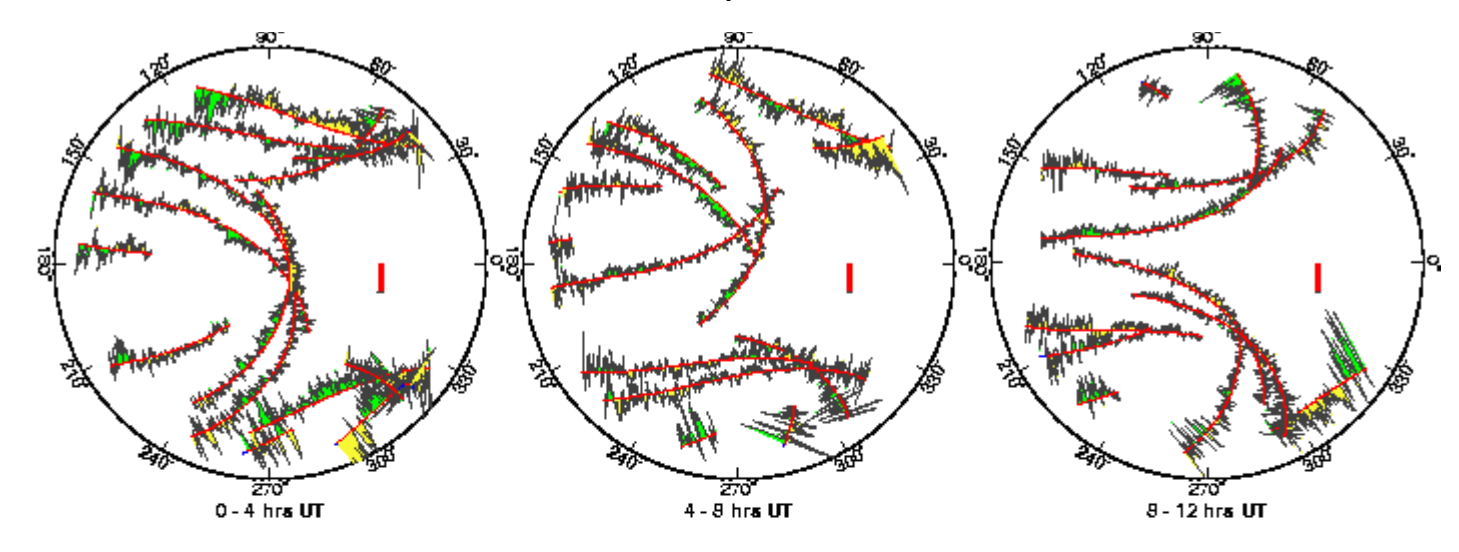